### **How to Design a GeoDB**

### GEOG 419/519: Advanced GIS

© Arthur J. Lembo, Jr. Cornell University

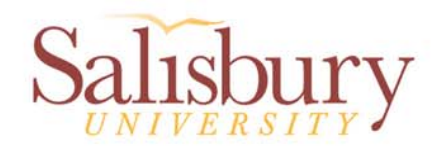

# **Key is asking the right questions:**

- How can GIS technology be implemented to streamline existing functions or change the way we achieve a goal
- What data will benefit the organization the most?
- What data can be stored?
- Who is responsible for maintaining the database?

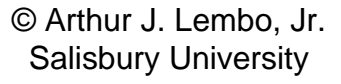

### **Truths about Design**

- Time-consuming
- • No end-use applications
- $\bullet$  If not done:
	- Database may not meet requirements
	- Can end up with duplicate, missing, or unnecessary data
	- Lack of necessary management techniques

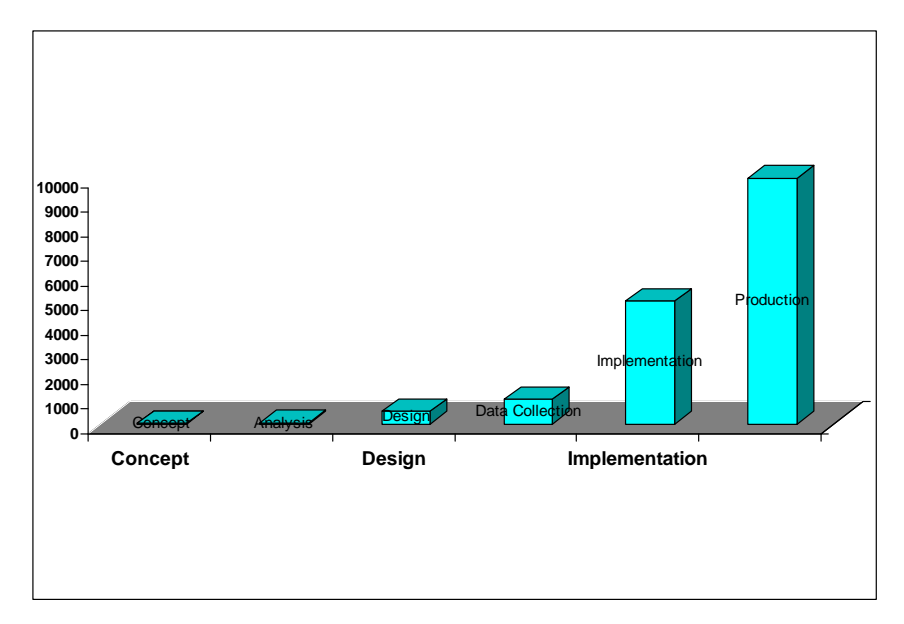

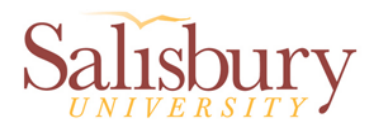

### Objectives of Design

- Design should define goals, identify, analyze, and evaluate design alternatives, and create implementation plan
- Investment of time and money up front saves even more time and money later
- A functional, well-organized database:
	- –Satisfies organizational objectives
	- Contains all necessary data
	- Accommodates different views of the data
	- Distinguishes maintenance apps from user apps
	- Organizes data so that different users access the same data

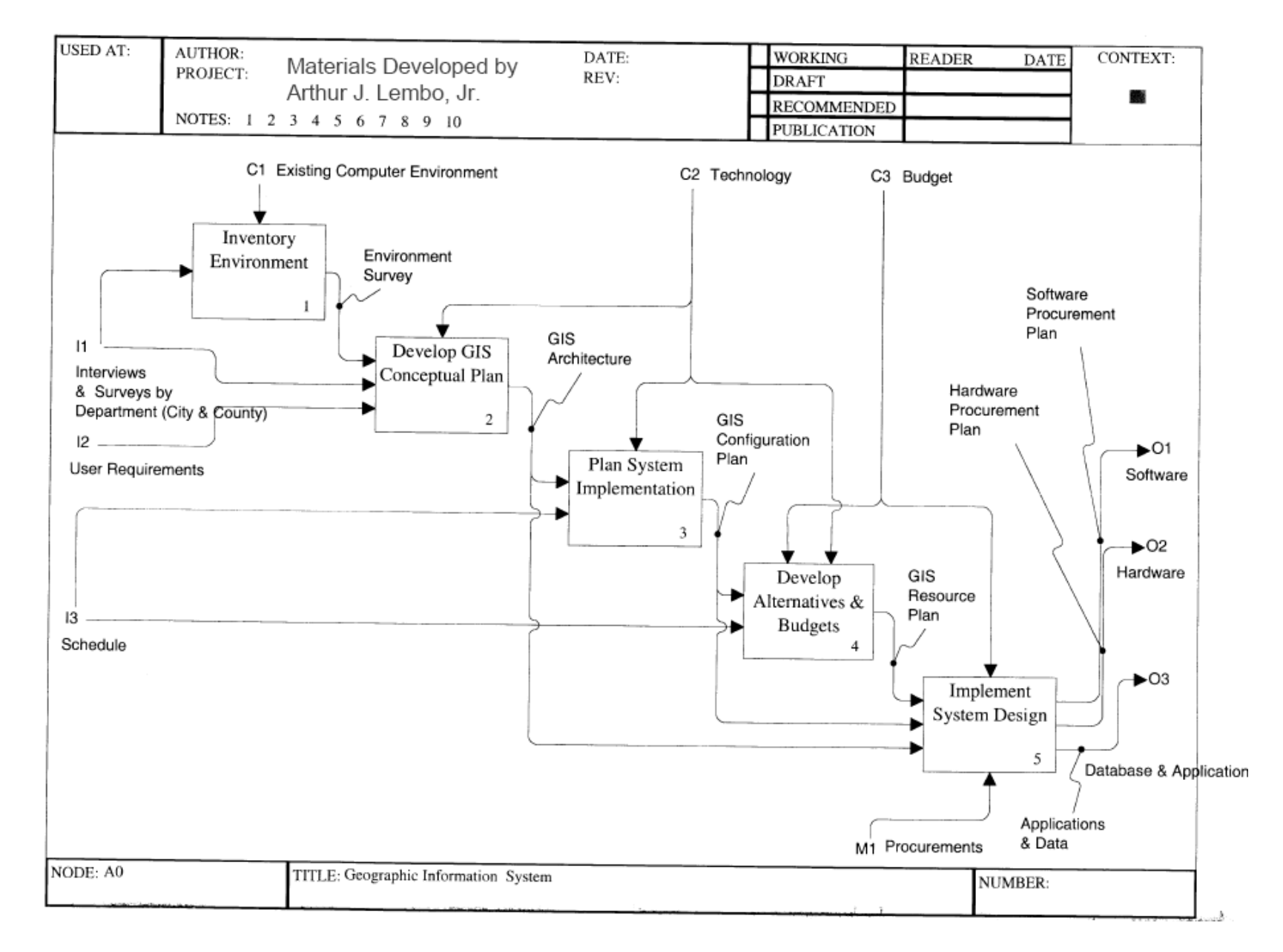

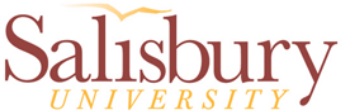

# **Design Guidelines**

- •Involve users
- Take it one step at a time
- $\bullet$ Build a team
- Be creative
- $\bullet$ Create deliverables
- • Keep organizational goals and objectives in focus
- $\bullet$ Do not add detail prematurely
- •Document carefully
- $\bullet$ Be flexible
- Plan from you model

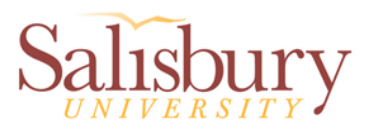

- • **Create from scratch**: create schema for features datasets, classes, and attribute tables.
	- **Import Existing Data**: a schema is created, and existing data in imported in.

### **Use CASE tools**:

•

 $\bullet$ 

•

computer aided software engineering principles and GUIs can be used to create a geodatabase THIS IS HOW TO BUILD A COMPUTER DATABASE, BUT DOESN'T MEAN ITS OF ANY USE – for this you need good database design

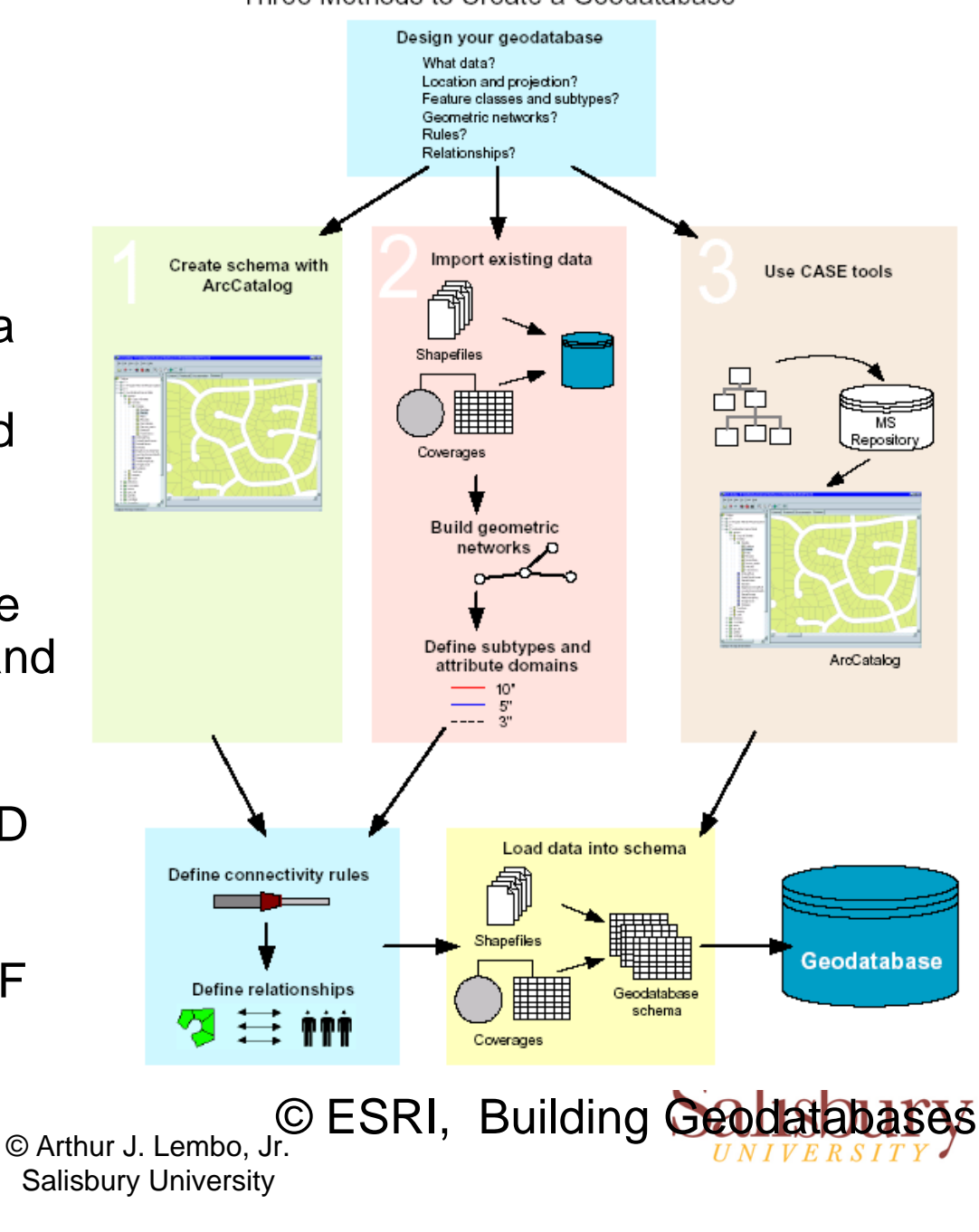

### Three Methods to Create a Geodatabase

# **Steps in Building a GeoDB**

- Model the user's view of data
- $\bullet$ Define objects and relationships
- Select geographic representation
- Match to geodatabase elements
- $\bullet$ Organize geodatabase structure

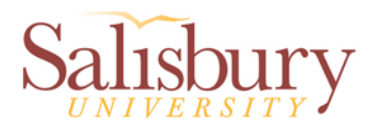

# Designing GIS Databases

- •Model the users' view
- •Define entities and their relationships
- •Identify representation of entities
- Match to GIS data model
- •Organize into geographic data sets

*The first three steps develop the conceptual model, classifying features based on an understanding of the data required to support the organization's functions, and deciding their spatial representation.*

*The last two steps develop the logical model, matching the conceptual models to ArcGIS geographic data sets*

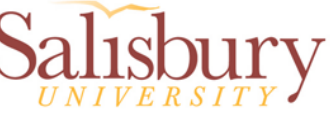

### The Data Model

- • **Data Model** is a formal definition of the data required in a GIS. Types include:
	- Structured List
	- Entity Relationship Diagram
- Purpose of the data model is to ensure that the data is identified and described in a *completely rigorous and unambiguous fashion*

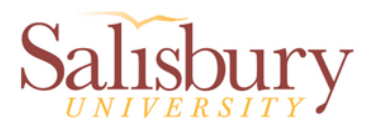

## Example Structured List

### Design your geodatabase

What data? Location and projection? Feature classes and subtypes? Geometric networks? Rules? Relationships? **© ESRI**

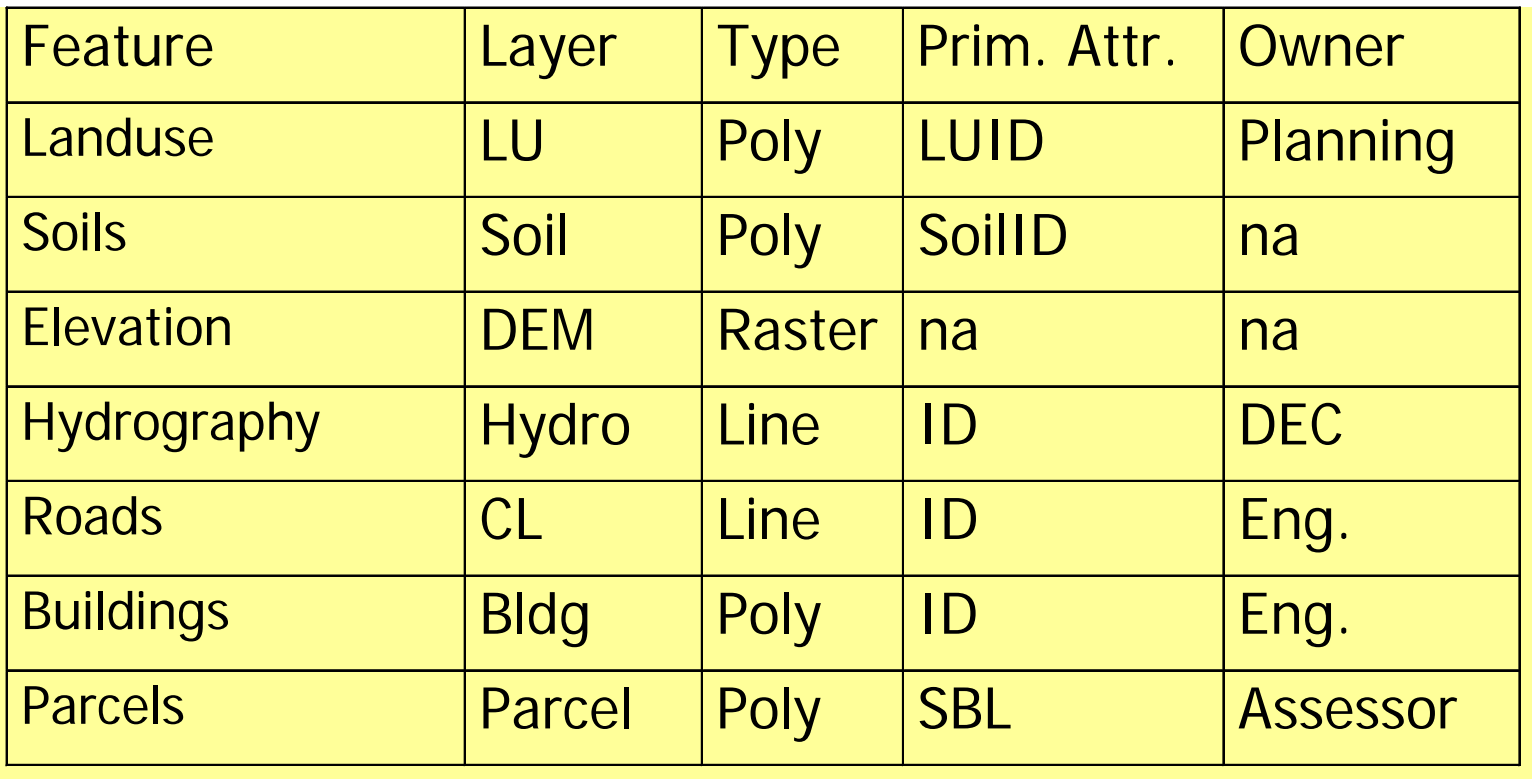

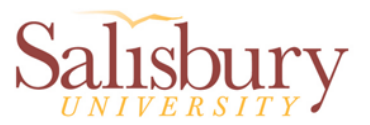

### **Model the User's View**

- Identify the functions that support the organization's goals and objectives
- Identify the data required to support the functions
- Organize the data into logical sets of features
- Define an initial implementation plan
- Identify organizational functions

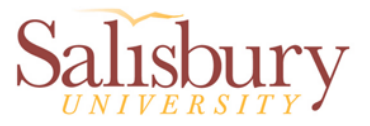

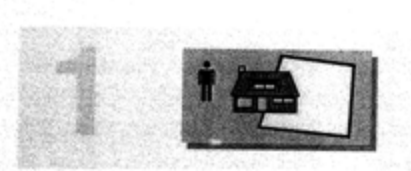

### Model the user's view of data

### Identify organizational functions

The geodatabase design will be influenced by the structure of your organization. Distinct departments may have responsibility for different segments of the geographic data.

At a basic level, you begin by identifying the providers and consumers of geographic information. The key data flows are modeled. This is the starting point for identifying logical groupings of data.

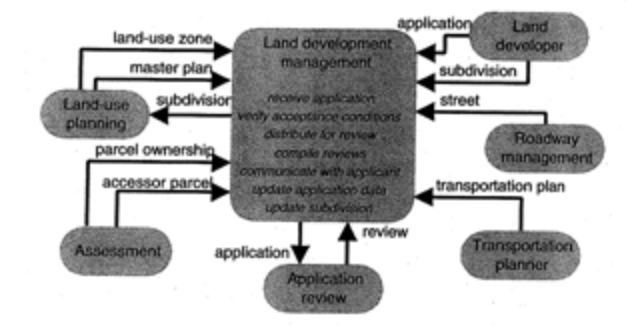

Determine data needed to support functions

For each function, identify all of the types of data that are necessary to fulfill this group's requirement to deliver information.

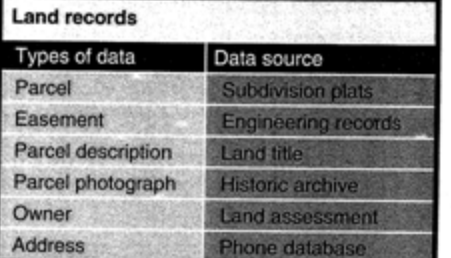

For each data type, identify the likely source of data. A part of the project plan must include an estimate for cost of data capture, processing, and validation.

### Organize data into logical groupings

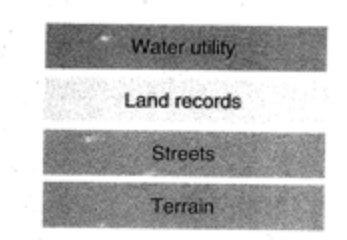

From an inventory of all the types of geographic data that an organization maintains, identify a modest set of groupings that comprise all of your geographic data systems.

Salisbury University

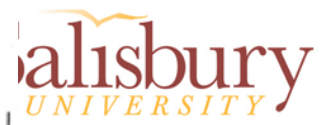

### **Define Entities and Relationships**

- Identify and describe entities
- Identify and describe the relationships among these entities
- Document the entities and relationship with UML diagrams
- Create statements about how the system works then evaluate those statements in terms of entities and relationships

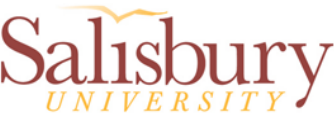

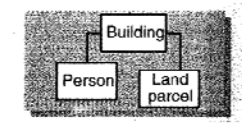

### Define objects and relationships

### identify entities and their relationships

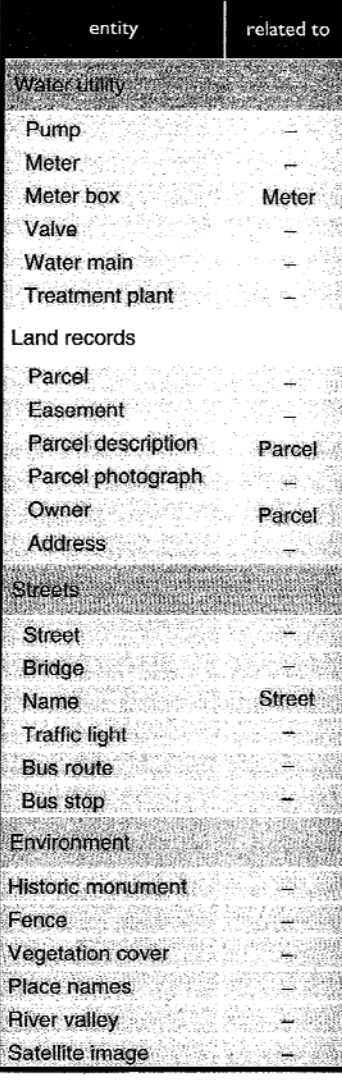

à.

è,

 $\epsilon_{\rm c}$ 

5200

### Identify and describe objects

Form sentences that state the entities and their behavior. The nouns are entities and the verbs are relationships.

This step can be done by writing a progressive series of statements starting with "a water system is composed of devices and water lines." Each statement should be simple and accurate.

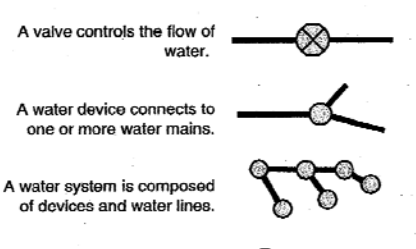

A water main is a type of water line.

### Specify relationships between objects

The land title lists me as owner.

Many entities have close relationships with other entities. Relationships guide your geodatabase design.

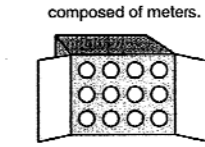

A meter box is

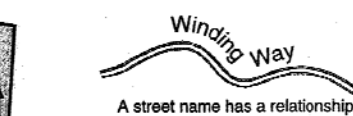

with a street feature.

### Document model in diagram

I own this property

Once you have collected your list of entities and relationships, it is a good practice to create a data model diagram.

> Using business graphics software, start by making boxes for entities and lines with arrows for relationships. This diagram will facilitate discussion with domain experts and advance the refinement of the model.

144 665

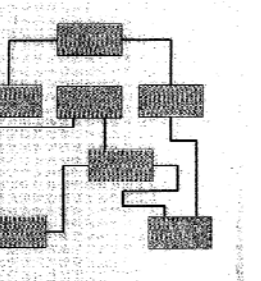

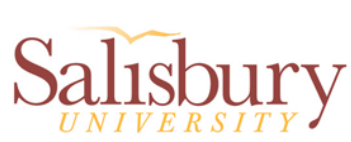

# The Nature of Geographic Data

- • Geographic data has been described as:
	- **Object** a thing that can be seen or touched.
	- – **Entity** - objects or things to be included in a database
	- – **Feature** - the make, shape, form or appearance of a person or thing. Term that derives itself from cartography (*features on a map)*
	- **Attribute** characteristics of the entities

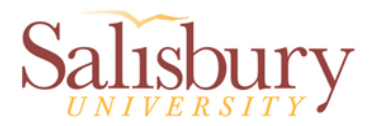

### **Identify the representation of entities**

- Is the feature represented on a map?
- Is the shape of a feature important?
- Is the feature best accessed through its relationship with another feature?
- Will the feature have different representations at different scales?

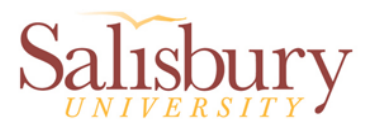

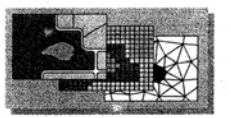

### Select geographic representation

### set spatial representation as vector, raster, and TIN

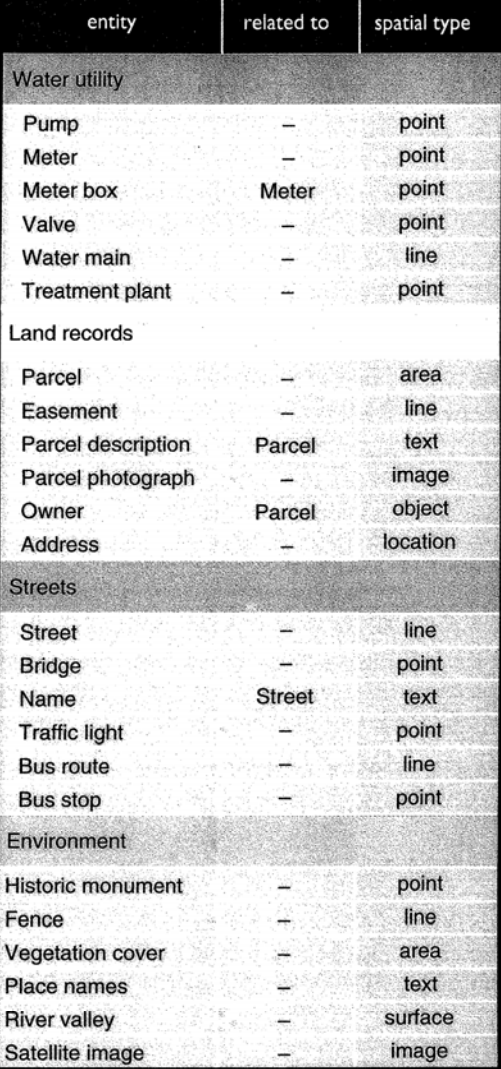

### Represent discrete features with points, lines, areas

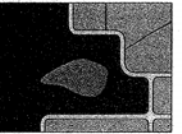

You can model the richest expression of features with the vector types. These entities are well defined on a map and are permanent.

point an entity too small to map with a line or area line a long entity too narrow to map with an area area an entity with length and width at the map scale annotation a descriptive label on an entity object a nongeographic entity, such as an owner

### Characterize continuous phenomena with images

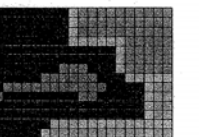

Images have versatile application in a GIS. You would specify images for aerial or satellite photographs, photographs of facilities, and any scanned documents.

image a file that contains a continuous valued map, aerial photograph, copy of a plat, or picture of a building

### Model terrain with surfaces

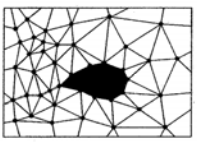

When you model a continuous phenomenon that has a z value, specify surface. (Later, you will decide whether TIN or raster is better for the surface.)

surface a system of points or locations with elevation values that form a mesh for a mathetical approximation of the shape of the earth

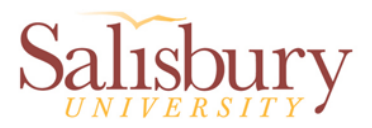

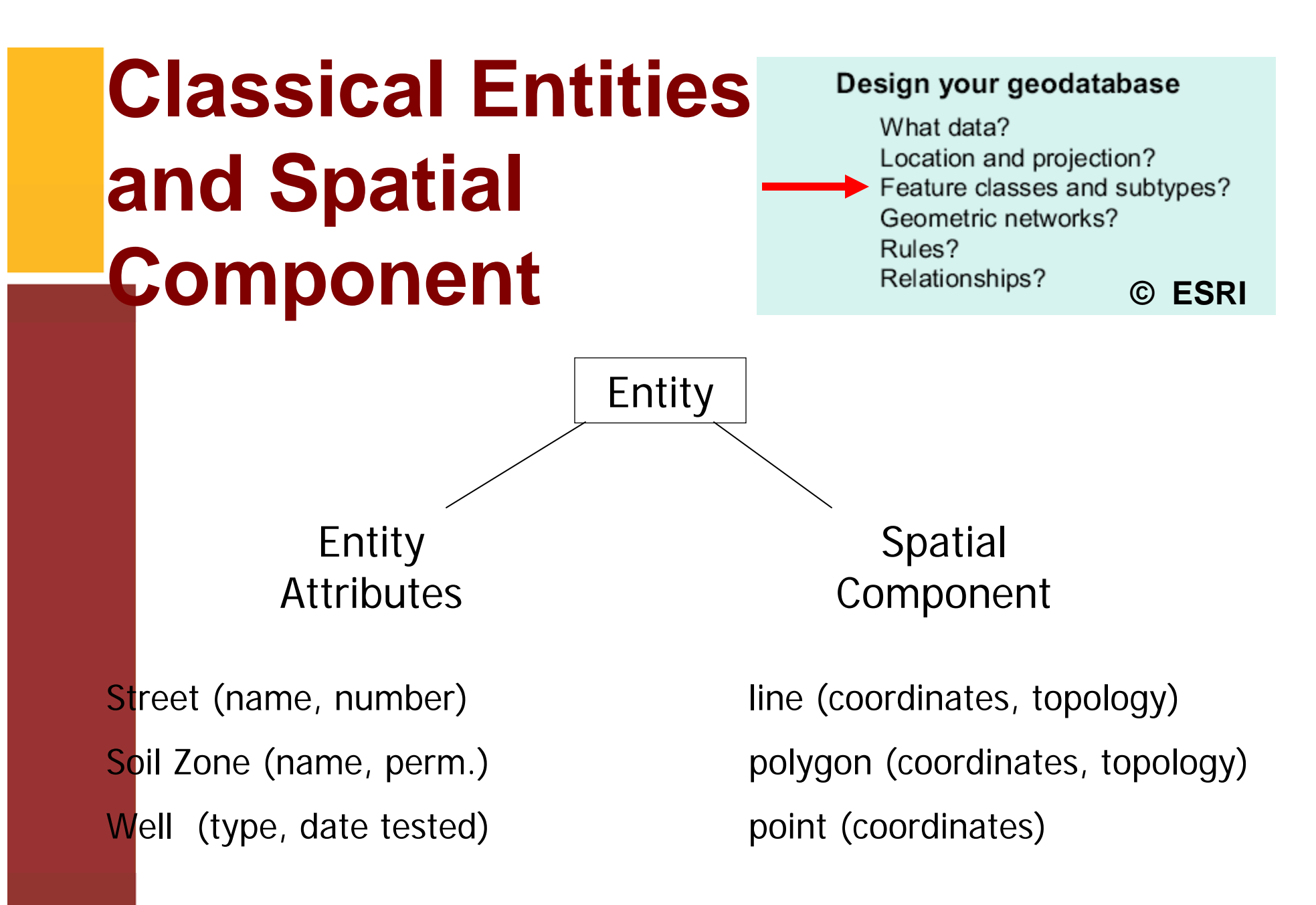

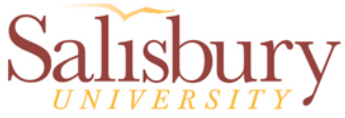

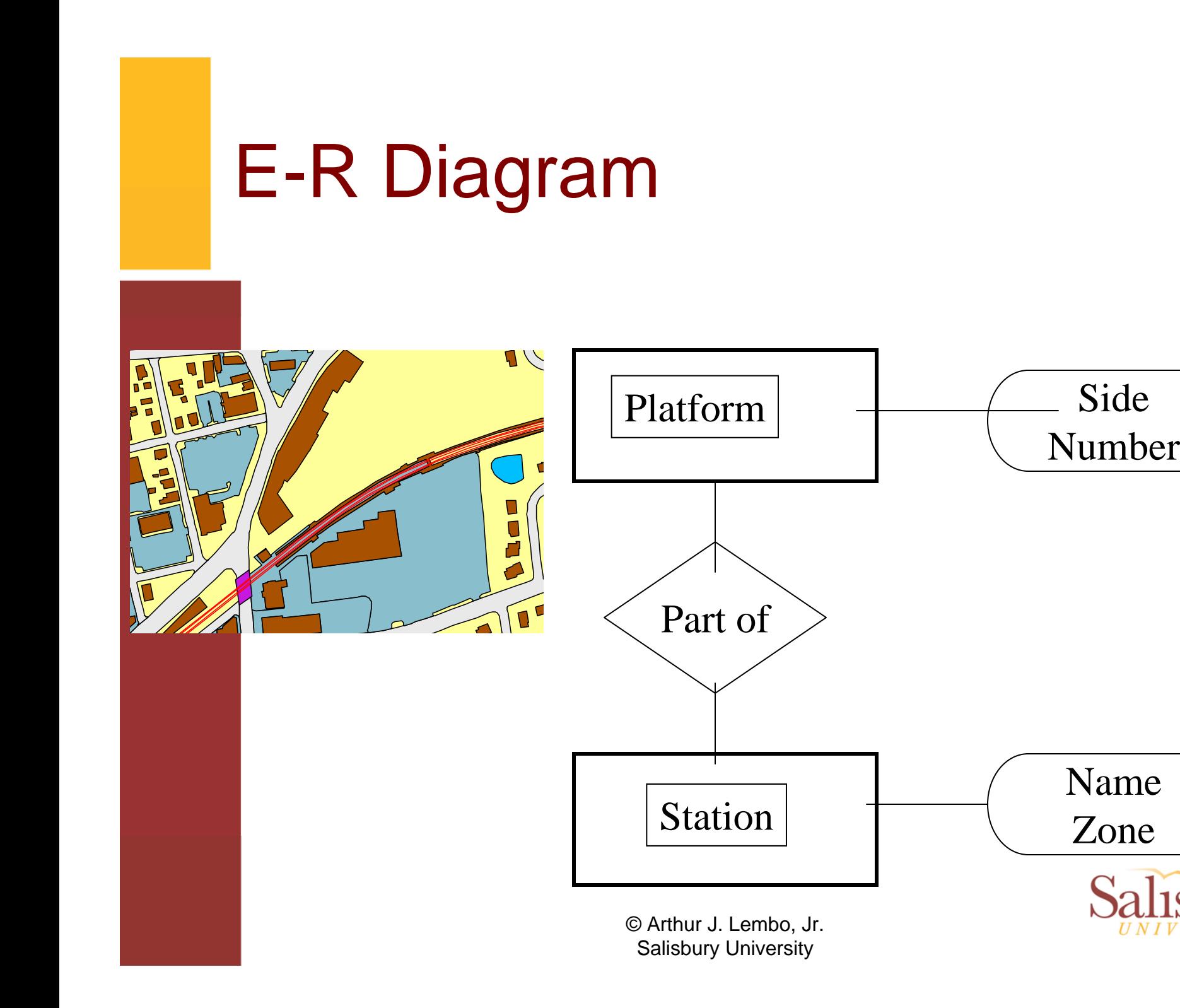

### Spatial Relationships

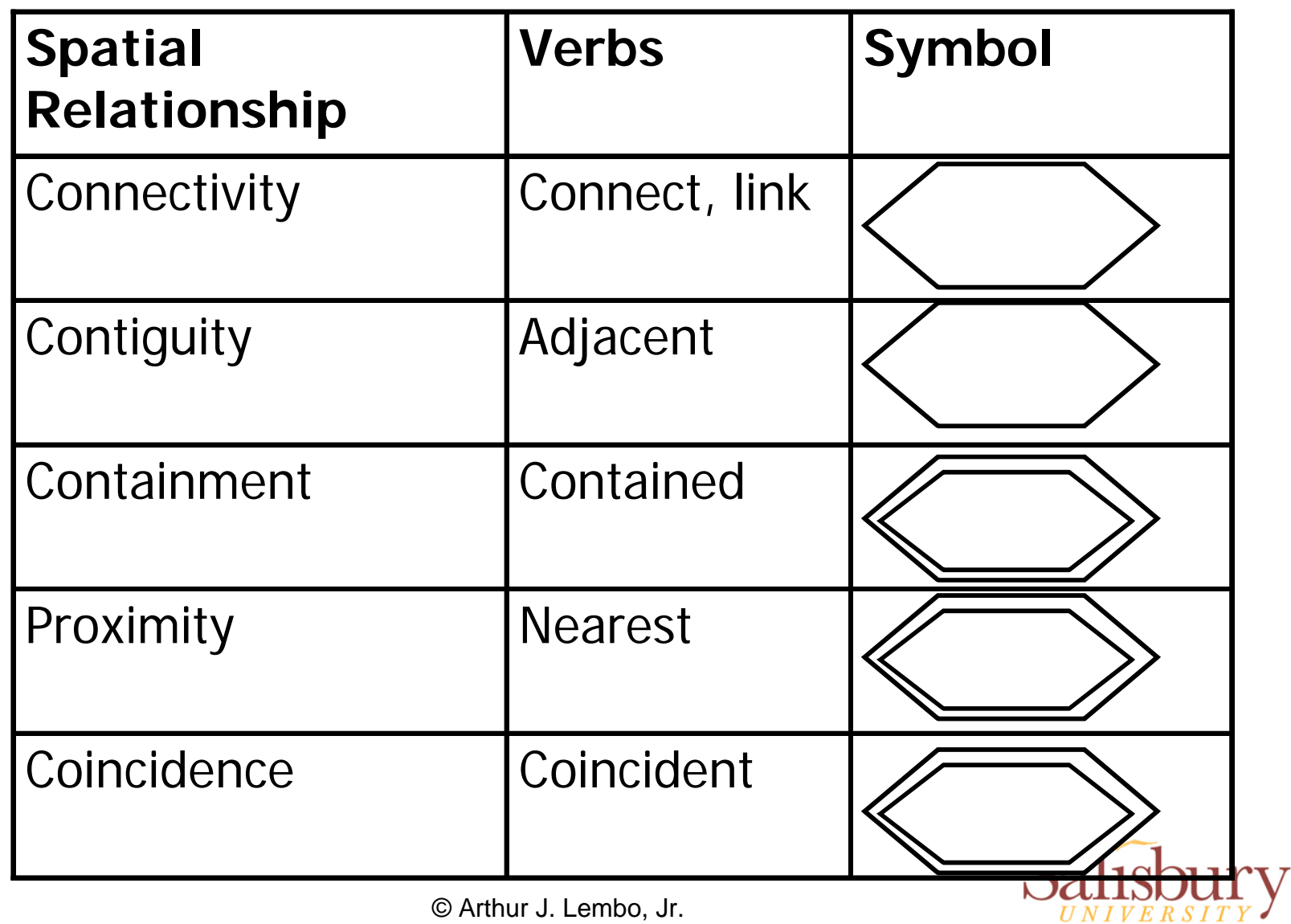

Salisbury University

# **Considerations in Modeling Geography in an E-R Diagram**

- Correct Identification and Definition of **Entities**
- Defining a Corresponding "Spatial" Entity for Each "Traditional" Entity
- Recognition of Multiple Instances of Geographic Entities
	- time and scale
	- Represented by: entity simple, entity spatial, entity time

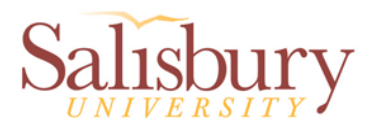

# **Representation of Spatial Objects**

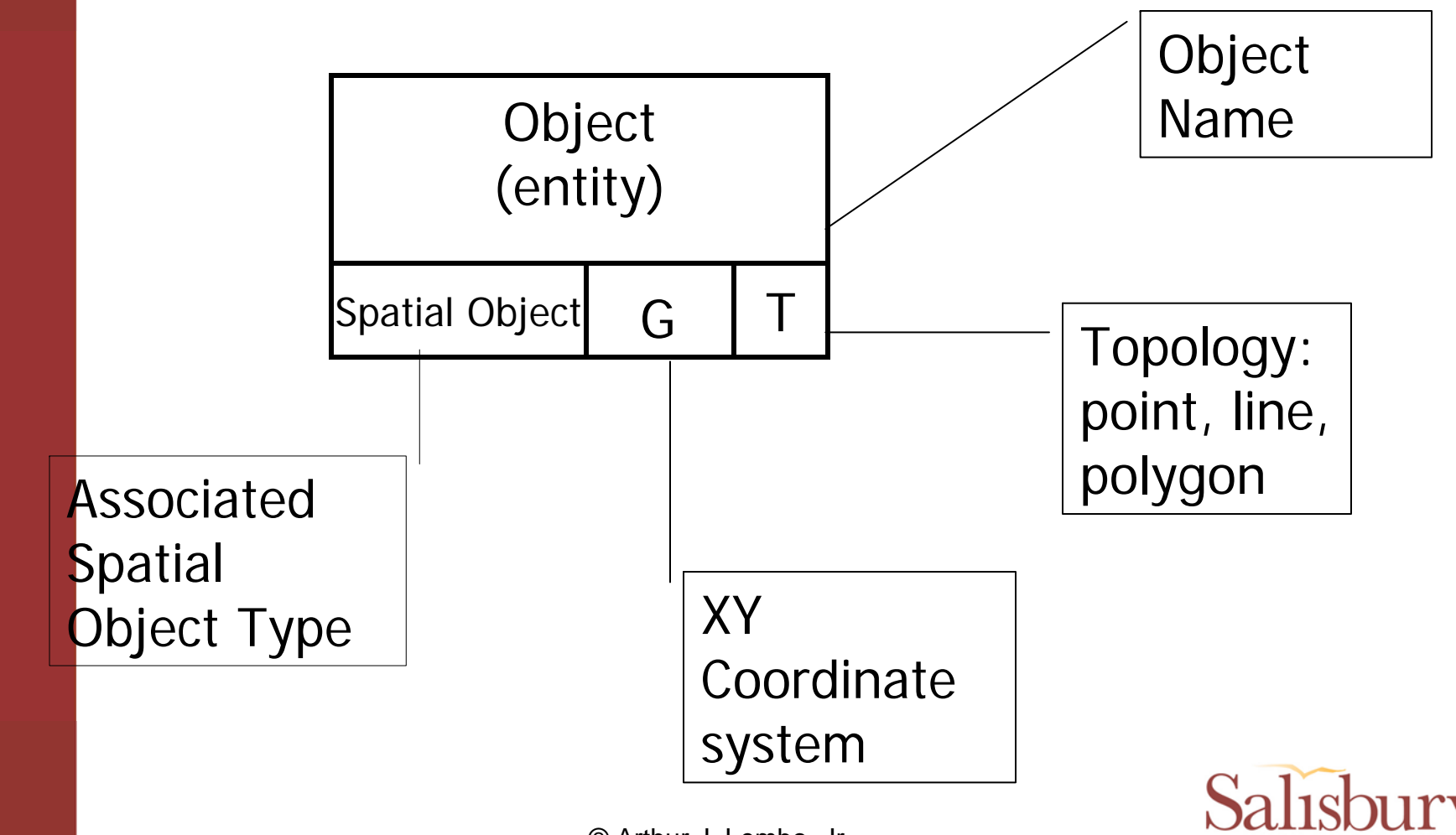

### **Modeling Spatial Relationships**

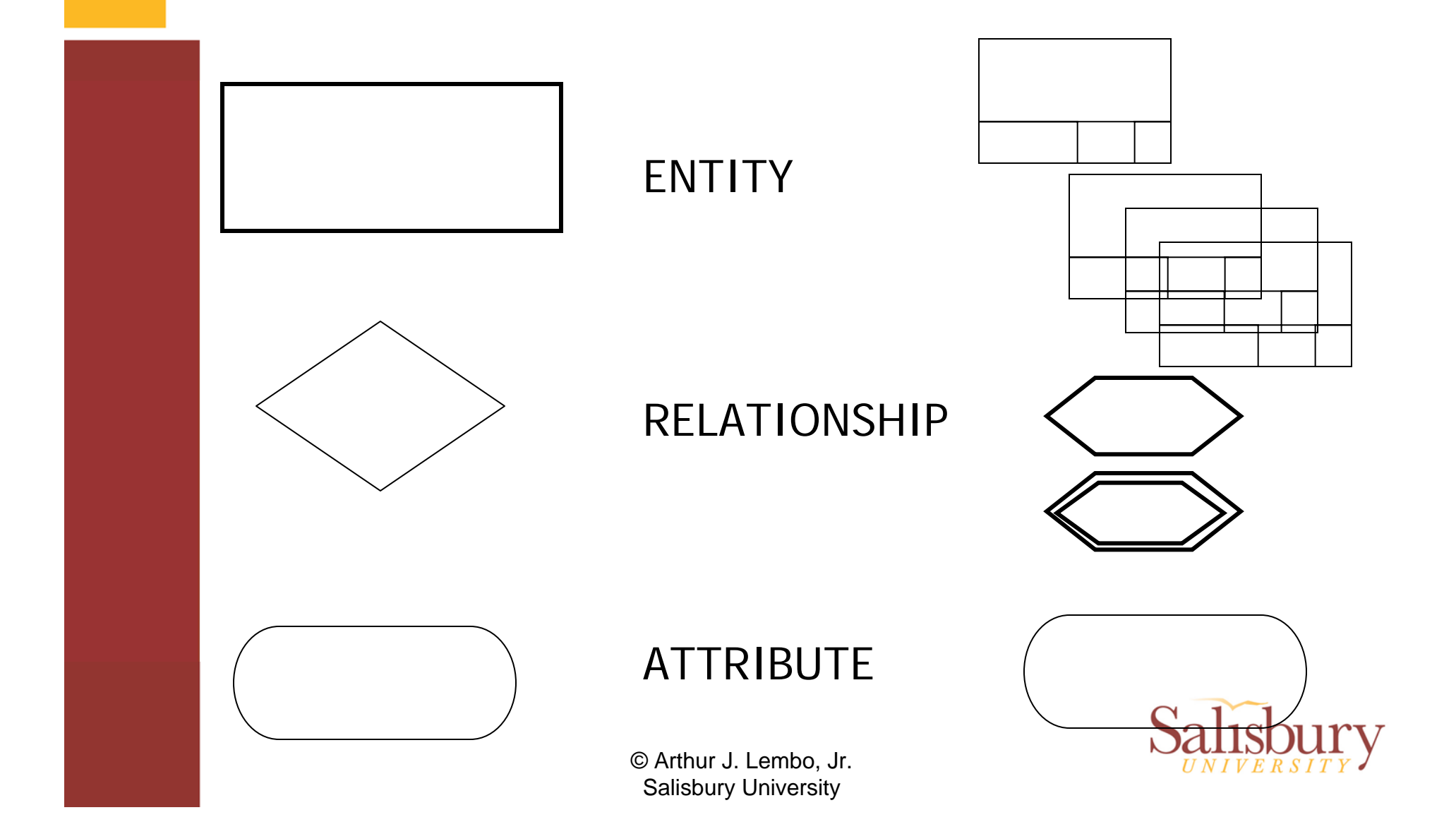

# **Developing a Spatial E-R Diagram**

- $\bullet$  Is Derived From Needs Assessment
	- Relationships Determined from Application **Descriptions**

•

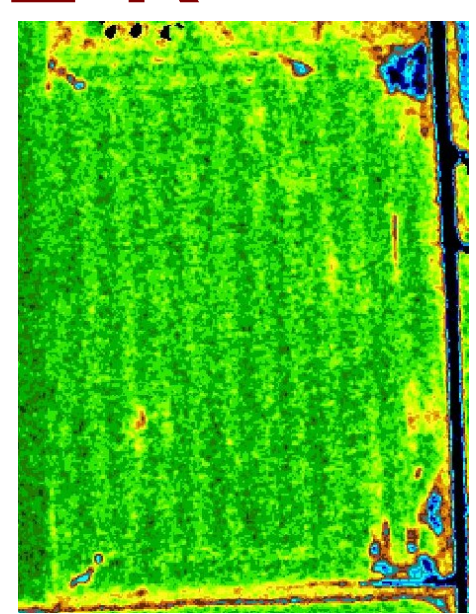

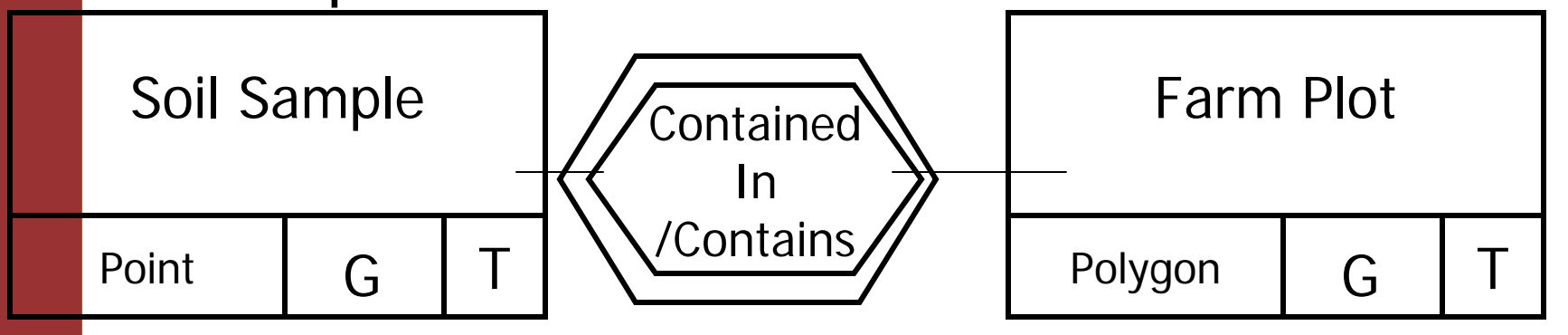

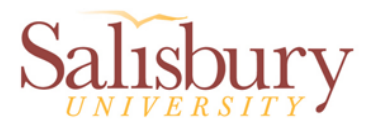

## **Match to a GeoDB model**

- • Determine appropriate geodb representation for entities
	- Spatial type = point
		- Unconnected point feature
		- Connected simple junction
		- Connected with internal topology complex junction
	- –Spatial type = line
		- Stand-alone line = line feature
		- Line in a system = simple edge
		- $\bullet\,$  Line with connected sections = complex edge
	- Areas = polygon feature (with potential planar topology)
	- Objects = objects

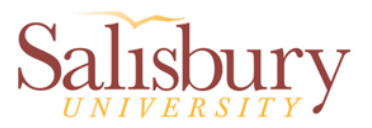

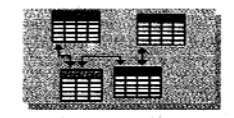

### Match to geodatabase elements

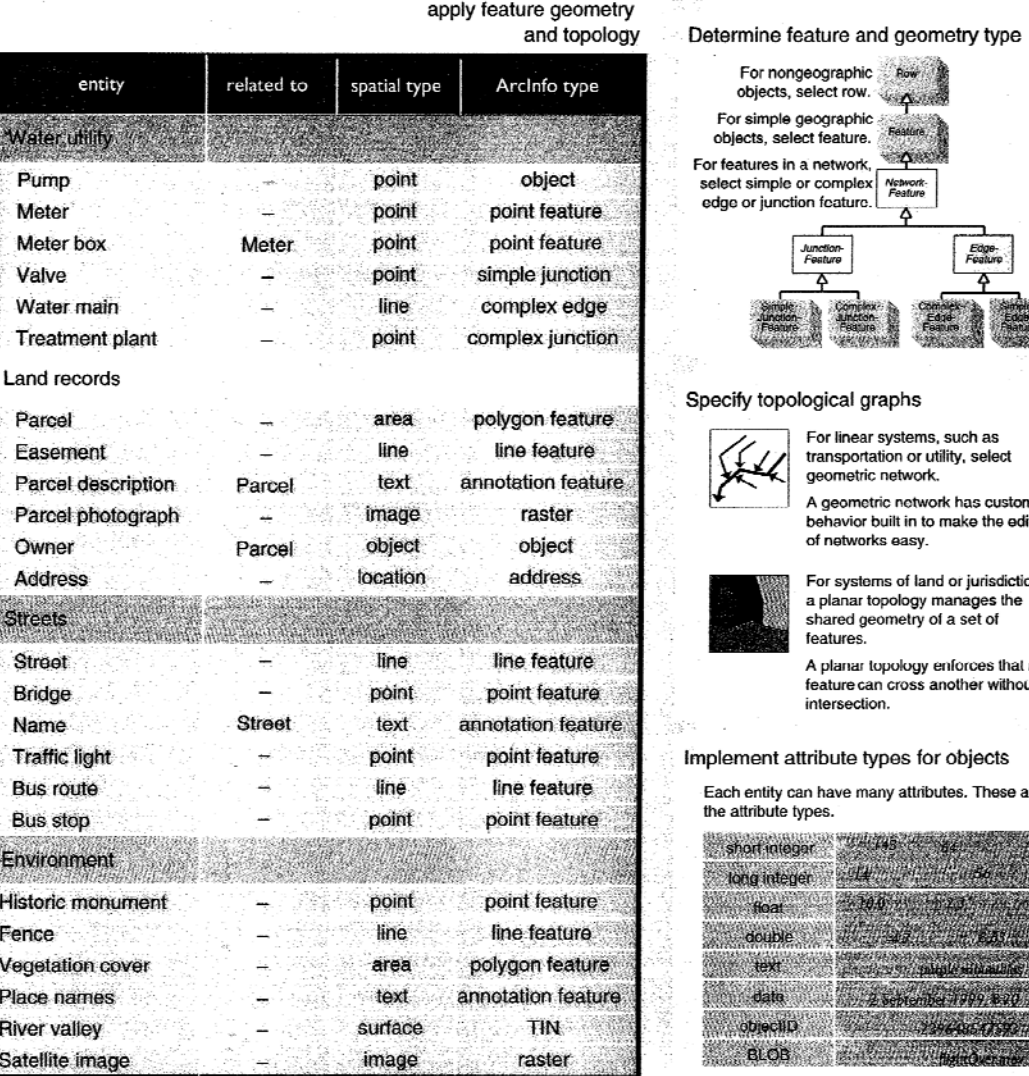

### For nongeographic Row objects, select row. For simple geographic bjects, select feature.  $\rightarrow$ features in a network, reatures in a network, where<br>lect simple or complex<br>les as junction facture ge or junction feature. ۵ **Junction**<br>Feature Edgecify topological graphs For linear systems, such as transportation or utility, select geometric network. A geometric network has custom behavior built in to make the editing of networks easy. For systems of land or jurisdictions, a planar topology manages the shared geometry of a set of features. A planar topology enforces that no feature can cross another without an intersection. ement attribute types for objects ch entity can have many attributes. These are e attribute types. short integer long integer **float** double text objectiD **BLOB**

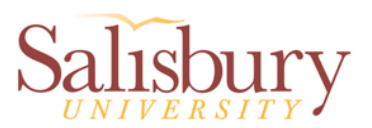

**BOOK COMPANY** 

## Physical Design

- Logical Design Performed Independent of Physical Design
- Must Now Move Logical Design to Physical Design
- Physical Design Example (ARC/INFO, geodatabase):

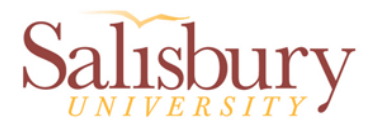

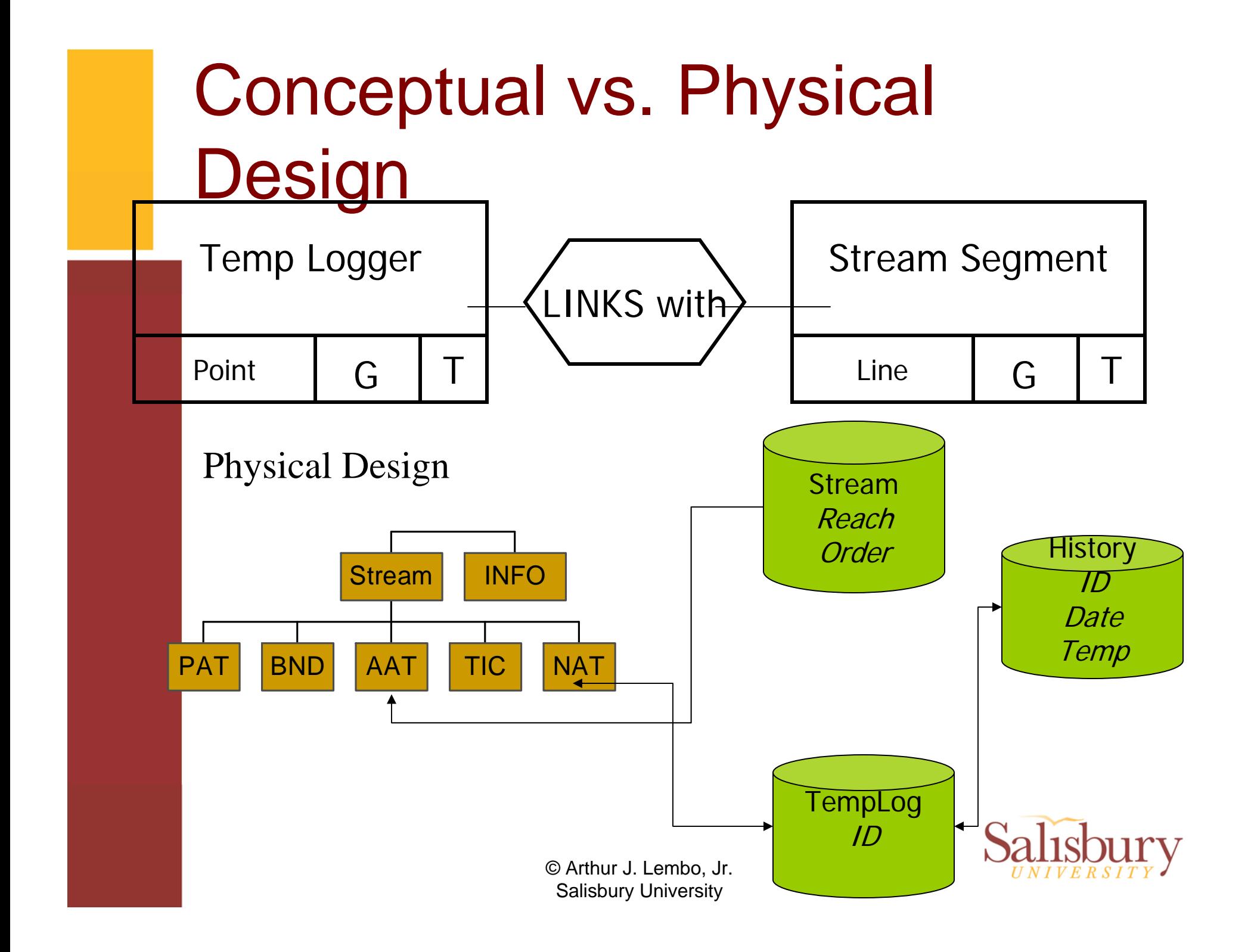

### **Organize into Geographic Datasets**

- Assign entities to feature classes and subtypes
	- Feature classes vs. subtypes
- Group related sets of features into geometric networks or planar topologies
	- Simple edges & junctions, complex edges & junctions – geometric network
	- Need space-filling and no overlapping planar topology
- • Organize feature classes and datasets into geodb's

![](_page_30_Picture_0.jpeg)

### Organize geodatabase structure

![](_page_30_Picture_41.jpeg)

 $\mathcal{V}^{\mathfrak{g}}$  $\cdot$ 

![](_page_30_Picture_42.jpeg)

![](_page_30_Picture_4.jpeg)